Отвъд технологиите за класическа обучителна платформа EnEf цели да разшири интерактивността на обучителните материали чрез използване на 3D.

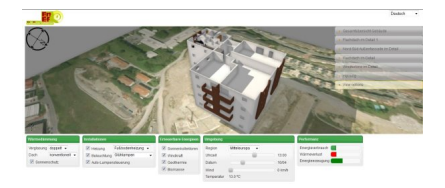

## *Screenshot*

Автор: ILI

3D моделът на платформата дава моментална оценка на предприетите мерки за енергийна ефективност, които могат да бъдат променяни от ползвателя интерактивно. Могат да бъдат предприемани различни мерки и добавяни и премахвани елементи, касаещи енергийната ефективност на сградите.

Кликнете тук за препратка към интерактивния 3D модел.

## **Технически изисквания за ползване на 3D модела:**

Видеокарта с последна версия на драйверите, поддържащи WebGl. Може да се наложи ъпдейт на драйверите на картата!

Браузър, поддържащ WebGL. Добър избор е Firefox или Google Chrome

 *Firefox:* версия 4 или по-нова. Препоръчителна: версия 12 Последната версия може да бъде свалена на адрес: http://www.mozilla.org

*Chrome:* версия 17 или по-нова

Последната версия може да бъде свалена на адрес: http://www.google.com/chrome

Ако вашият браузър, графична карта или драйвер не [поддържат WebGl – най-чест](http://www.google.com/chrome)о при Windows XP, можете да промените екзекутивния файл: chrome.exe *--ignore-gpu-blacklist*

Това се прави само в случай, че картата ви не поддържа WebGl. Стартираната по този начин платформа, ще има по-ниско качество на визуализация.